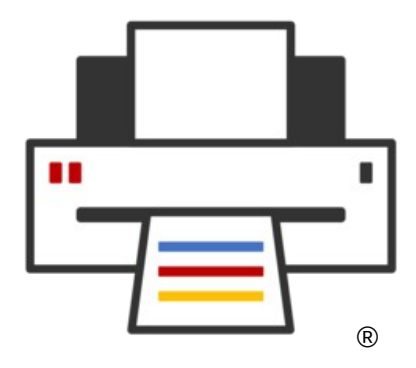

**OpenPrinting**

# **Common Print Dialog Backends**

**Till Kamppeter – OpenPrinting September 20, 2021**

# **The problem**

- To control printing, GUI applications use **print dialogs**
- **Many different print dialogs**, usually from the GUI toolkit used (GTK, Qt, …)
- Each one has **its own implementation** to connect to CUPS, Print-to-File, and other print technologies
- Print dialog **development does not keep up** with changes, like temporary queues in CUPS, or addition of a new print technology (cloud service, ...)
	- Printing not considered very important
	- Newly introduced print technology not considered worthwhile
	- Developers do not have time
	- Long release cycles of GUI toolkit projects vs. fast pace in printing development

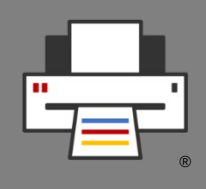

## **The idea**

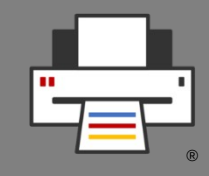

- Long time ago we tried a **Common Print Dialog**, but **failed** due to lack of human resources and/or funding
- Later we Aveek Basu remembered this project **suggested a revival**, but I was unsure.
- Fixing a CUPS-related bug in the **GTK print dialog** I discovered that it uses **backends** for different print technologies
- All this brought up the idea of **Common Print Dialog Backends** in me:
	- Dialog itself still from the GUI toolkits (GTK, Qt, LibreOffice, ...)
	- GUI-independent backends for each print technology (CUPS, Print to file, …)
	- Connection Dialog ↔ Backend: **D-Bus** (separately sandboxable)
	- Backend and frontend libraries

#### **The idea**

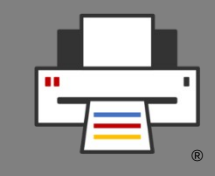

- Backends maintained by **maintainer of print technology**
	- CUPS backend: OpenPrinting
	- GlobalCloud Print backend: GlobalCloud

 $\bullet$  …

- **Print dialog detects installed backends** and shows the printers of the respective print technologies
- **User sees always the same printers** with the same user-settable options in all print dialogs (GTK, Qt, LibreOffice, …)
- Print service provider can **supply backend via Snap Store**
- $-$  Maintainer of print technology changes something  $\rightarrow$  He issues backup update and all print dialogs are up-to-date

# **The implementation**

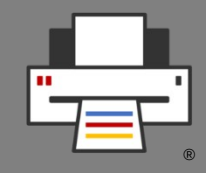

- I posted this a project idea in the **Google Summer of Code 2017** …
- … and **Nilanjana Lodh** picked it up and implemented it (her original drawing):

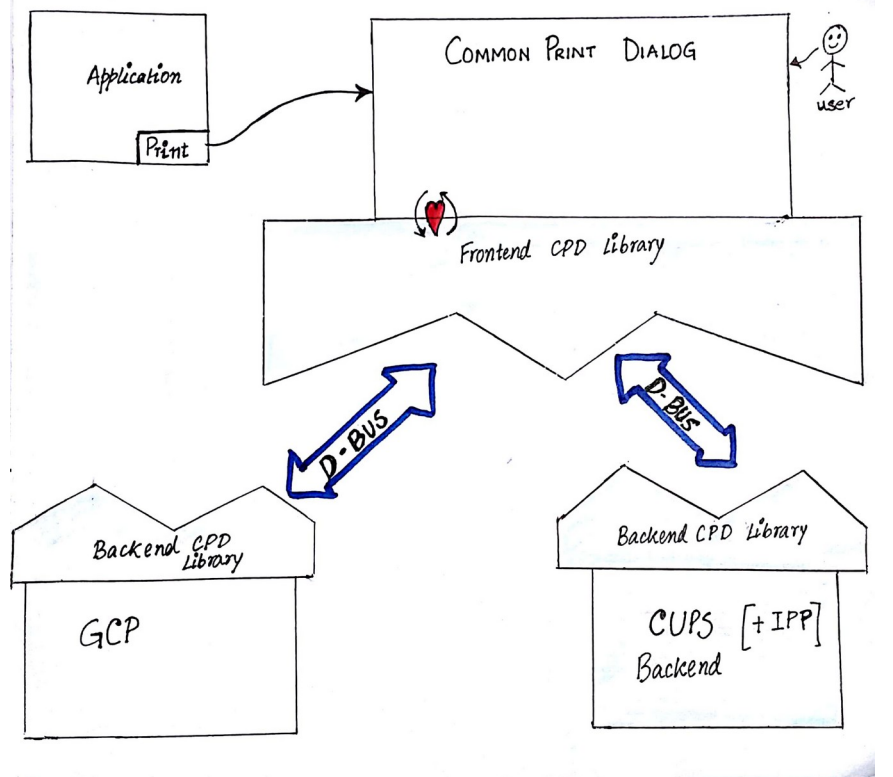

#### Copyright © 2021 OpenPrinting. All rights reserved. 6

#### **The Implementation**

- Libraries are on the **OpenPrinting GitHub**
	- Frontend/Backend libraries: **cpdb-libs**
	- CUPS backend: **cpdb-backend-cups**
	- Print to file backend: **cpdb-backend-file**
- There are also **packages in Ubuntu** (Universe)

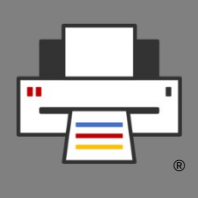

## **The new problem**

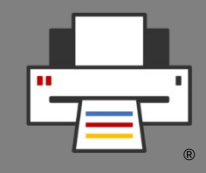

- **No one** did a frontend implementation to submit to the GUI toolkit projects GTK and Qt yet.
- This could save us from problems like
	- CUPS added the new **cupsEnumDests()** API to **support its temporary queues** many years ago, GTK switched to it this year, **Qt did not switch yet**.
	- The architecture of CUPS will significantly change with version 3.0 ...

# **Questions / Comments**

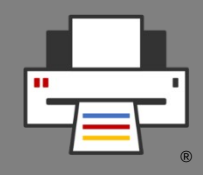

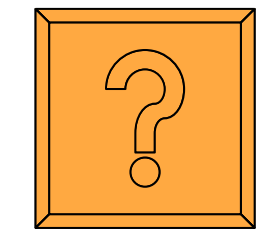